# Handleiding duiventelling

## 1.Leer hoe je de stadsduif herkent en welke verschillende kleuren duiven hebben.

Gebruik hiervoor de slides in de presentatie en deze duiveninfographic.

## 2. Kies een kilometerhok waar je de duiventellingen gaat uitvoeren.

Om de aangeleverde data in kaart te brengen maakt Vivian in haar onderzoek gebruik van zogenoemde kilometerhokken. In veldonderzoek wordt gebruik gemaakt van een raster dat over de kaart van Nederland is gelegd. Dit raster verdeelt Nederland in blokken. Het raster geeft verschillende kilometerhokken aan. Elk kilometerhok heeft een eigen nummer. Door deze aan te geven op het telformulier kan Vivian precies terugvinden waar jullie data vandaan komt.

### Het kiezen van een kilometerhok.

1.Ga naar de website: [https://www.verspreidingsatlas.nl/biodiversitei](https://www.verspreidingsatlas.nl/biodiversiteit/veldkaart.aspx) t/veldkaart.aspx 2.Vink het hokje 'toon kilometerhokken' aan.

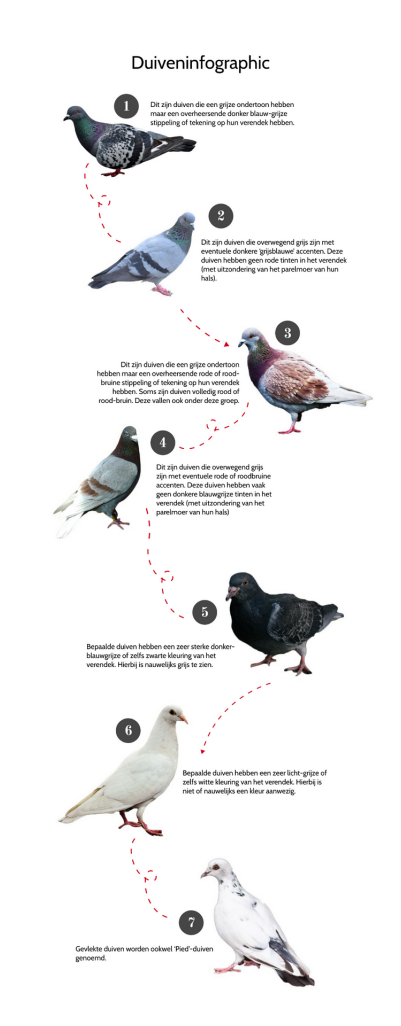

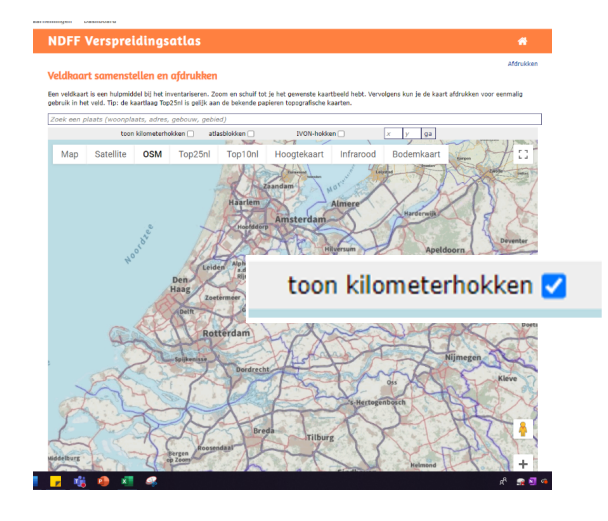

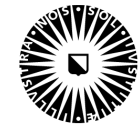

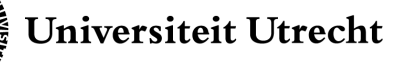

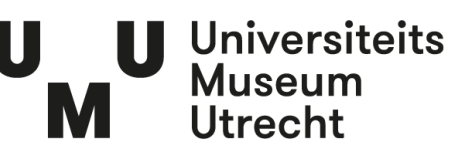

3.Voer de plaats van je school in bij 'zoek een plaats'. Zoom in op de kaart om een duidelijk overzicht te krijgen van de kilometerhokken rondom de school.

Een voorbeeld van een kilometerhok. Dit hok heeft de nummering: 31-56.

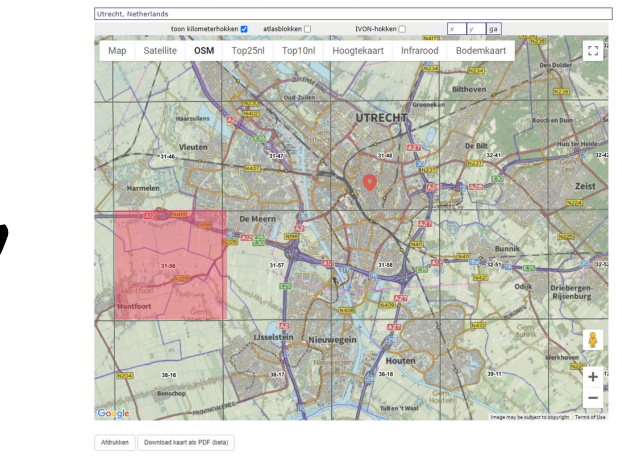

- 4. Kies een kilometerhok waar jullie de tellingen gaan uitvoeren.
- 5. Noteer het nummer daarvan op het telformulier.

Let op: zorg ervoor dat je tijdens de duiventelling weet welk gebied er binnen jullie gekozen kilometerhok valt. Neem bijvoorbeeld een gedetailleerde afdruk van het gekozen gebied mee tijdens de tellingen.

## 3. Selecteer één of meerdere wijktypen binnen het gekozen kilometerhok

Om te achterhalen op welk type plek de data is verzameld maakt Vivian in haar onderzoek gebruik van zogenoemde wijktypen. Aan de hand van de kenmerken van de bebouwing (leeftijd, openheid) en de ligging in Nederland is de bebouwde omgeving ingedeeld in wijktypen. Het gaat hierbij om typen als nieuwbouwwijken, bedrijventerreinen en parken.

Vivian is benieuwd waar de stadsduiven zich bevinden, het noteren van het wijktype waar de telling is uitgevoerd geeft haar inzicht in de hoeveelheid duiven per type locatie.

- 1. We werken binnen dit programma met zes wijktypen.
- 2. Lees de omschrijving van de wijktypen hieronder goed door
- 3. Kies welk wijktype past bij jullie onderzoek.
- 4. Noteer het wijktype waar jullie de telling uitvoeren op het telformulier.

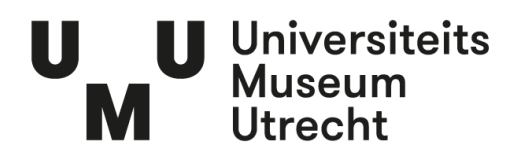

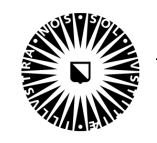

#### Wijktype: Winkelcentrum

(denk aan een winkelstraat, een markt of een stationsgebied)

#### Wijktype: Groene woonwijk

(denk aan een wijk waar mensen wonen maar ook veel bomen, planten en bloemen te zien zijn)

#### Wijktype: Grijze woonwijk

(denk aan een wijk waar mensen wonen en er weinig bomen, planten en bloemen te zien zijn)

#### Wijktype: Stadspark

(denk aan een gebied met veel groen en weinig bebouwing)

#### Wijktype: Industrieterrein

(denk aan een gebied met een industrieel karakter. Bijvoorbeeld een gebied met veel kantoren of een fabriek en weinig groen)

#### Wijktype: Buitengebied

(Buitengebied is gebied buiten de bebouwde kom, het zijn landelijke gebieden met veel natuur)

## 4. Spreek af wie welke rol heeft en wissel dit af tussen de verschillende tellingen.

Eén iemand zoekt de weg en kijkt uit naar de vogels. De ander is verantwoordelijk voor het tellen en het goed invullen van de data.

## 5. Spelregels tijdens het tellen

- a. Loop een route naar keuze binnen je kilometervak
- b. Besteed per wijktype 10 minuten aan het tellen van de duiven.
- c. Ga je naar een ander wijktype binnen je kilometervak? Vul dan een nieuw telformulier in.
- d. Tel alle vogels die stilzitten. Vliegende duiven worden niet meegeteld.
- e. Tel alleen de stadsduif. De Houtduif en de Turkse tortelduif tellen niet mee.
- f. Turf de duiven in het juiste vakje op het telformulier.
- g. Controleer of jullie alle velden van het formulier hebben ingevuld.

h. Klaar met tellen? Geef je telling door. Geef het ook door als je niets of niet veel gezien hebt! Ook dan is jouw telling belangrijk.

## Gebruik het telformulier op de volgende pagina. (los te downloaden)

U Universiteits<br>Museum

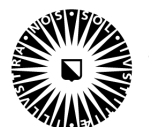

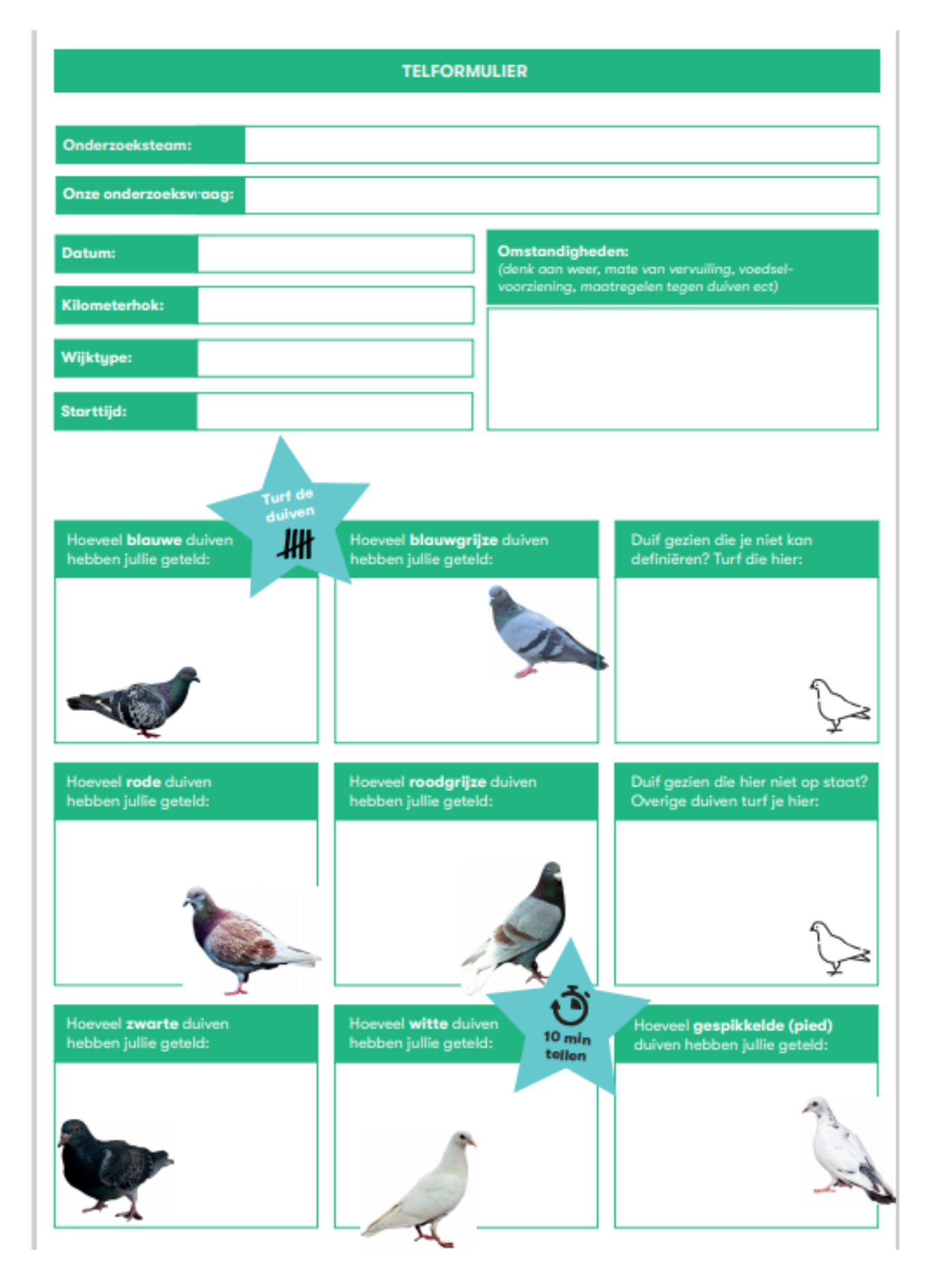

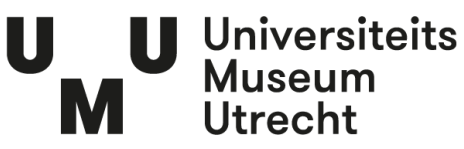

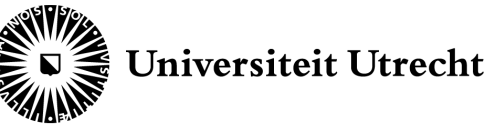